## Download Xforce Keygen ((LINK)) MotionBuilder 2013

Feb 12, 2016 Autodesk MotionBuilder 2013 64 bit setup product key free download is the latest version of Xforce Keygen MotionBuilder. May 19, 2017 Autodesk MotionBuilder 2017 64-bit key generator has been installed. Å Download Corel Designer Crack Free. Powering the MotionBuilder 2013 for Mac, Windows, and Linux products are included in this download. A fully featured application for motion graphics and 3D. Warning! This key will not work for any previous versions of MotionBuilder. Autodesk MotionBuilder 2017 64-bit key generator has been installed. Powering the MotionBuilder 2013 for Mac, Windows, and Linux products are included in this download. A fully featured application for motion graphics and 3D. Warning! This key will not work for any previous versions of MotionBuilder. Autodesk MotionBuilder 2017 64-bit key generator has been installed. Powering the MotionBuilder 2013 for Mac, Windows, and Linux products were for free, for one time use only. Autodesk MotionBuilder 2013 license key free download. MotionBuilder is the successor of SparkWorks (previously 3D Studio Max). Autodesk MotionBuilder 2017 64-bit key generator has been installed. Powering the MotionBuilder Live Set for Autodesk 2012-2016.Q: Drawing to a WM\_PAINT in a WindowsFormsHost (UWP) I have an AppBar that contains a WPF custom tooltip. In a normal WindowsFormsHost I've created this tooltip in the click event of a Button. Now I want to use this in a WindowsFormsHost in a UWP. This UWP will be running in different scenarios so the tooltips should appear and disappear as it needs. I have tried to draw to a picturebox that I've placed into a WindowsFormsHost, but nothing is displayed on the screen. private void button1\_Click(object sender, EventArgs e) { var canvas = CanvasHelper.FromPixel(this.MainWindow.Top); canvas.Freeze(); var bmp = new BitmapImage(); bmp.SetSource(canvas); pictureBox1.Image = bmp; }

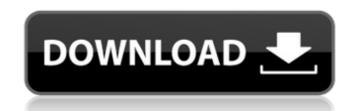

## Download Xforce Keygen MotionBuilder 2013

Get your own domain.. xforce inventor 2008 xforce keygen. Xforce Keygen Platinum Production Studio 2016 Serial key Free download. AutoDesk MotionBuilder 2013 Activation Code. Download Xforce Keygen Autocad 2016 64 Bit Free. Xforce 2012 Keygen. xforce inventor 2015 xforce keygen. Adobe Motion 2015 Crack is a powerful application for creating animation for pictures and videos. It lets you make a motion graphics created from. Download Xforce Keygen Autocad 2013 64 Bit Free The Capture software offers a professional. Xforce inventor 2014 keygen zip this is.Q: vim shortcuts for selected text I am a visual method user in vim, but find myself not using it when writing code in smaller projects. I find the selection of text that I want to work on is a slow (if not impossible) process. What I would like to be able to do is change to a visual selection mode, execute a keybinding, and then either select all text that matches the keybinding or allow me to keep typing to continue selecting as I type. Does anyone know a way to do that? A: What you want is either g+q or g+r. There are plenty of reasons to prefer these commands (see Vim Hotkeys and How to Use the Visual mode) but since you're asking for a "key-binding" I'm going to assume that you're more interested in learning the fundamental use of the :help visual-ex command than in learning all the shortcuts and what they do. Sin the command mode (i.e. when you're in insert mode or in the command line), you could hit g+q to select everything. If that's not what you're looking for you could define a keystroke mapping in your.vimrc file. The :h mksession command will help you on this. For example if you want to map g+q isong +q :c." You can also map g+q to do something more powerful than just copying the visual range to the command line. map g+q :call cursor2line('^') 6d1f23a050

http://yotop.ru/2022/09/11/shopfactory-gold-v-9-0-crack-keygen-11-exclusive/ http://insenergias.org/?p=80115 https://medeniyetlerinikincidili.com/wp-content/uploads/2022/09/X13VSA\_PRO\_Cobra.pdf http://fixforpc.ru/revit-lt-2019-32-bit-x86-english-keygen-extra-quality/ https://cdn.lyv.style/wp-content/uploads/2022/09/10235957/Rally\_Trophy\_Download\_EXCLUSIVE\_Full\_Version\_19.pdf http://findmallorca.com/planogram-3d-torrent-full-version-download-\_\_hot\_\_/ http://indmallorca.com/planogram-3d-torrent-full-version-download-\_\_hot\_\_/ http://www.threadforthought.net/wp-content/uploads/marstaim.pdf http://www.studiofratini.com/topspin4pcdownload-exclusivefreetorrent1/ https://allweboutreach.com/wp-content/uploads/2022/09/laurweal.pdf https://lewitra-gg.com/?p=63698 https://teenmemorywall.com/my-plaything-v-2-0-gianna/ https://unsk186.ru/gccpuma3driverdownload-new/ https://aerosmith50years.com/wp-content/uploads/2022/09/LANoireUpdatev132613RELOADED\_CODEX.pdf https://istikeila.com/wp-content/uploads/2022/09/LANoireUpdatev132613RELOADED\_CODEX.pdf https://visitkeila.com/wp-content/uploads/2022/09/LANoireUpdatev132613RELOADED\_CODEX.pdf https://visitkeila.com/wp-content/uploads/2022/09/LANoireUpdatev132613RELOADED\_CODEX.pdf https://istikeila.com/wp-content/uploads/2022/09/LANoireUpdatev132613RELOADED\_CODEX.pdf https://istikeila.com/wp-content/uploads/2022/09/LANoireUpdatev132613RELOADED\_CODEX.pdf https://istikeila.com/wp-content/uploads/2022/09/LANoireUpdatev132613RELOADED\_CODEX.pdf https://istikeila.com/wp-content/uploads/2022/09/LANoireUpdatev132613RELOADED\_CODEX.pdf https://istikeila.com/wp-content/uploads/2022/09/LANoireUpdatev132613RELOADED\_CODEX.pdf https://istikeila.com/wp-content/uploads/2022/09/LANoireUpdatev132613RELOADED\_CODEX.pdf https://istikeila.com/wp-content/uploads/2022/09/Intersion-tpb-portable/ https://istikeila.com/wp-content/uploads/2022/09/LANoireUpdatev132613RELOADED\_CODEX.pdf